# Applicative Shortcut Fusion

Germán Delbianco<sup>1</sup> Mauro Jaskelioff<sup>2</sup> Alberto Pardo<sup>3</sup> IMDEA Software Institute, Spain CIFASIS-CONICET/Universidad Nacional de Rosario, Argentina Instituto de Computación, Universidad de la República, Uruguay

<span id="page-0-0"></span>つくへ

A program written in a compositional style:

sumRecipDiffs  $::$  [Float]  $\rightarrow$  [Float]  $\rightarrow$  Maybe Float sumRecipDiffs ys = fmap sum  $\circ$  recipList  $\circ$  diffList ys

generates a series of intermediate data stuctures,

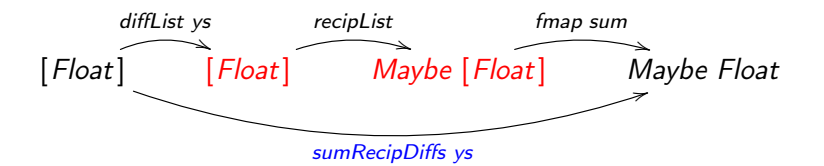

The goal of **fusion** is to obtain, whenever possible, an equivalent, monolithic definition without intermediate structures.

$$
foldr f e \circ build g = g f e
$$

where

$$
foldr :: (a \rightarrow b \rightarrow b) \rightarrow b \rightarrow [a] \rightarrow b
$$
  
foldr f e [] = e  
foldr f e (x : xs) = f x (foldr f e xs)

build :: 
$$
(\forall b.(a \rightarrow b \rightarrow b) \rightarrow b \rightarrow c \rightarrow b) \rightarrow c \rightarrow [a]
$$
  
build  $g = g()$  []

 $\leftarrow$   $\Box$ 

目

∍  $\,$ 

∍

×  $\sim$   $299$ 

factorial  $: \text{Int} \rightarrow \text{Int}$ factorial  $n =$  product (down n)

```
product :: [Int] \rightarrow Intproduct | = 1
product (a : as) = a * product
```

```
down :: Int \rightarrow [Int]down \ 0 = []down n = n : down (n - 1)
```
化重复 化重变

 $200$ 

product = foldr  $(*)$  1

 $down = build$  gdown where gdown fc fn  $0 = fn$ gdown fc fn  $n = n$  'fc' gdown fc fn  $(n - 1)$ 

$$
factorial = product \circ down
$$
  
= 
$$
foldr (*) 1 \circ build\ gdown
$$
  
= 
$$
gdown(*) 1
$$

 $200$ 

モミチン

product  $=$  foldr  $(*)$  1

 $down = build$  gdown where gdown fc fn  $0 =$  fn gdown fc fn  $n = n$  'fc' gdown fc fn  $(n - 1)$ 

factorial  $=$  product  $\circ$  down  $=$  foldr  $(*)$  1  $\circ$  build gdown  $=$  gdown  $(*)$  1

$$
fmap (foldr f e) \circ ebuild g = g f e
$$

where

$$
\begin{array}{ll}\n\text{ebuild} &::\text{Function } f \Rightarrow \\
& (\forall b. (a \to b \to b) \to b \to c \to f \ b) \to c \to f \ [a] \\
\text{ebuild } g = g \ (:) \ []\n\end{array}
$$

Functor  $f$  acts as a container of the generated list.

 $QQ$ 

$$
mmap:: \text{ Monad } m \Rightarrow (a \rightarrow b) \rightarrow (m a \rightarrow m b)
$$
\n
$$
mmap \ f \ m = \text{do } \{ a \leftarrow m; \text{ return } (f a) \}
$$

$$
\begin{aligned}\n\text{mbuild::} \text{ Monad } m \\
&\Rightarrow (\forall b. (a \rightarrow b \rightarrow b) \rightarrow b \rightarrow c \rightarrow m b) \\
&\rightarrow c \rightarrow m [a] \\
\text{mbuild } g = g (:) [ ]\n\end{aligned}
$$

$$
\text{do} \{ \text{as} \leftarrow \text{mbuild} \; \text{g} \; \text{c}; \text{return} \; (\text{fold} \; \text{f} \; \text{e} \; \text{as}) \}
$$
\n
$$
= \text{g} \; \text{f} \; \text{e} \; \text{c}
$$

 $\overline{a}$ 

 $299$ 

∍

lenLine =  $do$  {  $cs \leftarrow getLine$ ; return (length  $cs$ ) }

```
length :: [a] \rightarrow Intlength [ = 0length (x : xs) = 1 + length xs
```

```
getLine :: IO String
getLine = do c \leftarrow getCharif c \equiv e \circ lthen return [ ]
                    else do cs \leftarrow getLinereturn (c : cs)
```
化重复 化重变

 $200$ 

$$
length = foldr (\lambda x y \rightarrow 1 + y) 0
$$

$$
\begin{aligned}\n\text{getLine} &= \text{mbuild ggL} \\
\text{where ggL fc fn} &= \text{do c} \leftarrow \text{getChar} \\
\text{if c} &= \text{eol} \\
\text{then return fn} \\
\text{else do cs} \leftarrow \text{ggL fc fn} \\
\text{return (c 'fc' cs)}\n\end{aligned}
$$

```
lenLine = do c \leftarrow getCharif c = \rho_0 lthen return 0
                   else do n \leftarrow lenLine
                             return (1 + n)
```
4 0 8 4 伊  $\mathbf{p}$ ④ 三 下 つくへ

э

$$
length = foldr (\lambda x y \rightarrow 1 + y) 0
$$

$$
\begin{aligned}\n\text{getLine} &= \text{mbuild ggL} \\
\text{where ggL fc fn} &= \text{do } c \leftarrow \text{getChar} \\
\text{if } c \equiv \text{eol} \\
\text{then return fn} \\
\text{else do } cs \leftarrow \text{ggL fc fn} \\
\text{return } (c \text{ 'fc' cs)}\n\end{aligned}
$$

$$
lenLine = do c \leftarrow getChar
$$
  
if  $c \equiv eol$   
then return 0  
else do  $n \leftarrow lenLine$   
return  $(1 + n)$ 

**CON** 

K 同

きょ 重める

Ε

э -b  $299$ 

- We present a shortcut fusion rules for data structures produced within applicative computations
- The rule illustrates, once more, the relevance and generality of applicative traversals for generating and consuming data structures in applicative contexts.
- We introduce two combinators, *ifold* and *ibuild*, which model uniform consumption and production schemes in the presence of applicative computations.

n o G

# Applicative Functors

An Applicative Functor (or idiom) is a type constructor with two operations:

class Functor  $f \Rightarrow$  Applicative f where pure ::  $a \rightarrow f$  a  $(\circledast) :: f (a \rightarrow b) \rightarrow f a \rightarrow f b$ 

- **•** pure lifts pure values into computations.
- $\bullet \circledast$  performs functional application, sequentializing effects

For example,

```
instance Applicative Maybe where
  pure = Just(Just f) \circledast (Just x) = Just (f x)- \infty - \in Nothing
```
医阿雷氏阿雷氏

# Applicative Functors

An Applicative Functor (or idiom) is a type constructor with two operations:

class Functor  $f \Rightarrow$  Applicative f where pure ::  $a \rightarrow f$  a  $(\circledast) :: f (a \rightarrow b) \rightarrow f a \rightarrow f b$ 

- **•** pure lifts pure values into computations.
- $\bullet \circledast$  performs functional application, sequentializing effects

For example,

instance Applicative Maybe where  $pure = Just$  $(Just f) \circledast (Just x) = Just (f x)$  $\Re$   $=$  Nothing

**• Traversable Functors support effectful traversals with** applicative actions of type  $a \rightarrow f b$ 

class Functor  $t \Rightarrow$  Traversable t where traverse :: Applicative  $f \Rightarrow (a \rightarrow f b) \rightarrow t a \rightarrow t (f b)$ dist :: Applicative  $f \Rightarrow t$  (f a)  $\rightarrow$  f (t a)

traverse :: Applicative  $f \Rightarrow (a \rightarrow f b) \rightarrow [a] \rightarrow f [b]$ traverse  $\iota$   $\begin{bmatrix} \end{bmatrix}$  = pure  $\begin{bmatrix} \end{bmatrix}$ traverse  $\iota(x : xs) = pure(:) \otimes \iota x \otimes true$  is  $\iota xs$ 

 $\Omega$ 

• Traversable Functors support effectful traversals with applicative actions of type  $a \rightarrow f b$ 

class Functor  $t \Rightarrow$  Traversable t where traverse :: Applicative  $f \Rightarrow (a \rightarrow f b) \rightarrow t a \rightarrow t (f b)$ dist :: Applicative  $f \Rightarrow t$  (f a)  $\rightarrow$  f (t a)

Example (Lists)

traverse  $\therefore$  Applicative  $f \Rightarrow (a \rightarrow f \, b) \rightarrow [a] \rightarrow f \, [b]$ traverse  $\iota$   $\begin{bmatrix} \end{bmatrix}$  = pure  $\begin{bmatrix} \end{bmatrix}$ traverse  $\iota(x : xs) = pure(:, s) \otimes \iota(x) \otimes true$  traverse  $\iota(x)$ 

# Applicative Fold

ifoldr :: Applicative  $f \Rightarrow$  $(b \rightarrow c \rightarrow c) \rightarrow c \rightarrow (a \rightarrow f b) \rightarrow [a] \rightarrow f c$ ifoldr f e  $\iota =$  fmap (foldr f e)  $\circ$  traverse  $\iota$ 

Fusing the parts,

ifoldr f e  $\iota$  [ ] = pure e ifoldr f e  $\iota$   $(x : xs) = pure f \otimes \iota x \otimes ifoldr f e \iota xs$ 

Observe that ifoldr is in turn a fold:

ifoldr f e  $\iota =$  foldr  $\phi$  (pure e) where  $\phi$  x y = pure f  $\circledast$  ι x  $\circledast$  y

# Applicative Fold

\n
$$
\text{ifold } r: \text{Applicative } f \Rightarrow
$$
\n

\n\n $(b \rightarrow c \rightarrow c) \rightarrow c \rightarrow (a \rightarrow f \, b) \rightarrow [a] \rightarrow f \, c$ \n

\n\n $\text{ifold } r \, f \, e \, \iota = \text{fmap} \, (\text{fold } r \, f \, e) \circ \text{traverse } \iota$ \n

Fusing the parts,

$$
\text{ifoldr f } e \iota [] = \text{pure } e
$$
\n
$$
\text{ifoldr f } e \iota (x : xs) = \text{pure } f \circledast \iota x \circledast \text{ifoldr } f \in \iota xs
$$

Observe that ifoldr is in turn a fold:

```
ifoldr f e \iota = foldr \phi (pure e)
   where
      \phi x y = pure f \otimes \iota x \otimes y
```
 $-10-1$ 

化重 经间

 $\Omega$ 

# Applicative Fold

\n
$$
\text{ifold } r: \text{Applicative } f \Rightarrow
$$
\n

\n\n $(b \rightarrow c \rightarrow c) \rightarrow c \rightarrow (a \rightarrow f \, b) \rightarrow [a] \rightarrow f \, c$ \n

\n\n $\text{ifold } r \, f \, e \, \iota = \text{fmap} \, (\text{fold } r \, f \, e) \circ \text{traverse } \iota$ \n

Fusing the parts,

$$
\begin{array}{l}\n\text{ifoldr f e } \iota \left[ \right] & = \text{pure e} \\
\text{ifoldr f e } \iota \left( x : xs \right) = \text{pure f} \circledast \iota \times \circledast \text{ifoldr f e } \iota \times s\n\end{array}
$$

Observe that ifoldr is in turn a fold:

ifoldr f e 
$$
\iota =
$$
 foldr  $\phi$  (pure e)

\nwhere

\n
$$
\phi \times y = \text{pure } f \circledast \iota \times \circledast y
$$

つくへ

sumrecips ::  $[Float] \rightarrow$  Maybe Float sumrecips = fmap (foldr  $(+)$  0)  $\circ$  recipList

```
recipList :: [Float] \rightarrow Maybe [Float]
recipList = traverse\,recip
```

$$
\begin{array}{ll}\n\text{recip} & \text{:: } \text{Float} \rightarrow \text{Maybe } \text{Float} \\
\text{recip } x = \text{if } (x \not\equiv 0) \text{ then pure } (1 / x) \text{ else } \text{Nothing}\n\end{array}
$$

Then, function *sumrecips* can be written as:

sumrecips = ifoldr 
$$
(+)
$$
 0 recip

化重复 化重变

# Applicative Build

We define an applicative build as a standard build followed by traverse:

*ibuild* :: Applicative  $f \Rightarrow$  $(a \rightarrow f d) \rightarrow (\forall b.(a \rightarrow b \rightarrow b) \rightarrow b \rightarrow c \rightarrow b) \rightarrow c \rightarrow f [d]$ ibuild  $\iota$  g = traverse  $\iota \circ$  build g

つくい

Since traverse is a fold,

traverse  $\iota =$  foldr  $\psi$  (pure []) where  $\psi \times \mathsf{v} = \mathsf{pure} (\cdot) \otimes \iota \times \otimes \mathsf{v}$ 

we get that:

*ibuild*  $\iota$   $g = g \psi$  (pure [])

# Applicative Build

We define an applicative build as a standard build followed by traverse:

\n
$$
\text{ibuild} :: \text{Applicative } f \Rightarrow
$$
\n $(a \rightarrow f \, d) \rightarrow (\forall b \, (a \rightarrow b \rightarrow b) \rightarrow b \rightarrow c \rightarrow b) \rightarrow c \rightarrow f \, [d]$ \n

\n\n $\text{ibuild } \iota \, g = \text{traverse } \iota \circ \text{build } g$ \n

 $\Omega$ 

#### Since traverse is a fold,

$$
\begin{aligned}\n\text{traverse } \iota &= \text{foldr } \psi \text{ (pure [])} \\
\text{where} \\
\psi \times y &= \text{pure } (\cdot) \circledast \iota \times \circledast y\n\end{aligned}
$$

we get that:

*ibuild*  $\iota$   $g = g \psi$  (pure [])

It is interesting to see that the applicative build can be written as an extended build:

\n
$$
\text{ibuild } \iota \, g = \text{ebuild } g'
$$
\n

\n\n $\text{where}$ \n
$$
g' :: \text{Applicative } f \Rightarrow
$$
\n
$$
(\forall b. (d \rightarrow b \rightarrow b) \rightarrow b \rightarrow c \rightarrow b) \rightarrow c \rightarrow f \, [d]
$$
\n
$$
g' \, f \, e = g \, \phi \, (\text{pure } e)
$$
\n
$$
\phi :: a \rightarrow b \rightarrow b
$$
\n
$$
\phi \times y = \text{pure } f \circledast \iota \times \circledast y
$$
\n

つくへ

 $recipDiffList = recipList \circ diffList$ 

where

$$
\text{diffList} \quad :: [\text{Float}] \rightarrow [\text{float}] \rightarrow [\text{Float}]
$$
\n
$$
\text{diffList} \text{ys} \quad [] = []
$$
\n
$$
\text{diffList} \quad [ \quad (x : xs) = []
$$
\n
$$
\text{diffList} \text{ (y : ys)} \text{ (x : xs)} = (y - x) : \text{difflist} \text{ ys} \text{ xs}
$$

 $recipList = traverse$ 

 $\Omega$ 

Since diffList can be written as a build,

\n
$$
\text{diffList } ys = \text{build } (\text{gdiff } ys) \\
 \text{gdiff} :: [\text{float}] \rightarrow (\text{float} \rightarrow b \rightarrow b) \rightarrow b \rightarrow [\text{float}] \rightarrow b \\
 \text{gdiff } ys \quad c \quad n \mid \mid \quad = n \\
 \text{gdiff} \mid \mid \quad c \quad n \left( x : xs \right) = n \\
 \text{gdiff} \left( y : ys \right) c \quad n \left( x : xs \right) = \left( y - x \right) \text{'} c' \left( \text{gdiff } ys \quad c \quad n \times s \right)
$$
\n

we have that:

recipDiffList  $ys = ibu$ ild recip (gdiff ys)

# Applicative Shortcut Fusion

We can formulate a shortcut fusion theorem for intermediate structures with effects introduced by a traversal:

Theorem (Applicative Shortcut Fusion)

fmap (foldr f e)  $\circ$  traverse  $\iota \circ$  build g = ifoldr f e  $\iota \circ$  build g = fmap (foldr f e)  $\circ$  ibuild  $\iota$  g =  $g \phi$  (pure e)

where  $\phi \times y =$  pure  $f \circledast \iota \times \mathcal{V}$ .

ഹ പ

Returning to our example,

sumRecipDiffs  $ys = fmap sum \circ recipList \circ diffList ys$ 

if we apply our shortcut fusion theorem, then we obtain a monolithic definition for sumRecipDiffs ys:

sumRecipDiffs  $ys =$  gdiff  $ys (+) 0$  recip

Inlining,

 $sumRecipDiffs$  ::  $[Float] \rightarrow [Float] \rightarrow Maybe Float$ sumRecipDiffs ys  $[$   $]$  = pure 0 sumRecipDiffs  $\begin{array}{rcl} \text{sum} & \text{res} \\ \text{sum} & \text{res} \end{array}$ sumRecipDiffs (y : ys)  $(x : xs) = pure (+) \otimes recip (y - x)$ ~ sumRecipDiffs ys xs ←ロ ▶ (何 ) ( ヨ ) ( ヨ ) 。  $200$ 

- We presented a shortcut fusion rule for applicative computations
- It shows the role of applicative traversals as the core of applicative computations over data structures.
- **•** Associated with the rule we introduced the operators *ifold* and ibuild, which capture uniform ways of consuming and producing data structures in an applicative context.

<span id="page-27-0"></span> $\Omega$